# **Система изучения английского языка**

# **Scholium (Сколиум): Учим иностранный язык «по-взрослому»**

по материалам дискуссии на форуме: http://www.wasm.ru/forum/viewtopic.php?id=44968

Версия **1.01** от 13 августа 2012 г.

#### **Введение**

Хорошо известный в Интернете, **Михаил Шестов** ( http://shestov.ru/ ) разработал достаточно эффективную, на наш взгляд, систему обучения «необучаемых взрослых», чтобы улучшить их «неулучшаемый английский». С подробностями вы можете ознакомиться самостоятельно, здесь мы только вкратце изложим суть его метода. Принципиально **систему Шестова** можно изложить, на наш взгляд, так:

**1**. Независимо от уровня знания **«грязного» английского**, взрослого, по **системе Шестова**, нужно обучать с нуля.

**2**. Сначала **ставиться произношение** как основа основ знания любого языка.

**Основная идея Шестова** – проговаривать очень медленно (одно слово – целую минуту), но очень правильно (на уровне государственного американского английского) слова с нестандартным произношением (порядка 3000 в английском языке). Затем, то же повторяется быстрее и очень быстро. Плюс те же слова и рафинированные предложения говорят коренные носители языка. Его аудио / видео материалы посвящены в основном этому. Иначе говоря, по его методу нужно специально тренировать мышцы лица для правильного произношения.

**3**. Собственно обучение основано на использовании одновременно нескольких возможностей человека: слух (прослушивание авторских материалов), зрение (просмотр авторских текстов), речь (проговаривание данных материалов) и руки (так называемая, авторская «интеллектуальная машинопись», базирующаяся на авторском открытии «пальцевой» памяти).

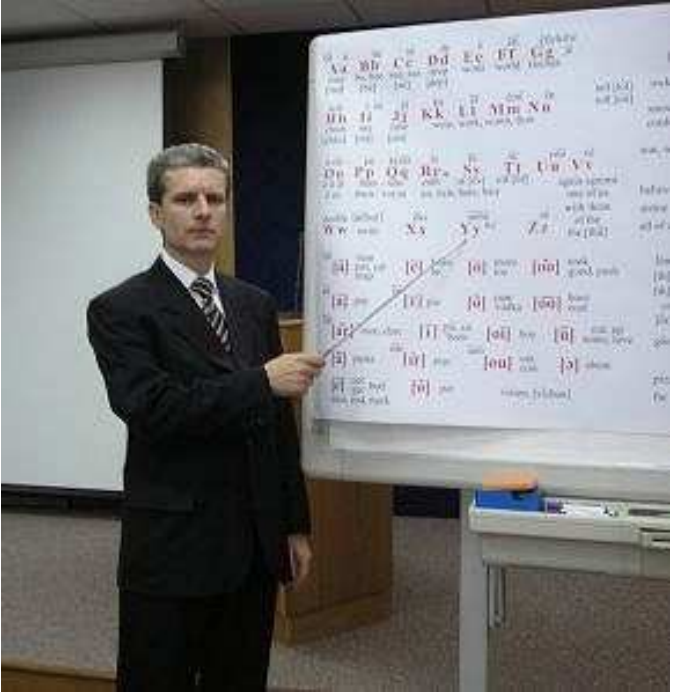

**Михаил Шестов** 

Попутно им излагается много других интересных идей, главная из которых:

# **НАУЧИТЬ СЕБЯ УЧИТЬСЯ!**

откуда непосредственно следует лозунг:

# **САМОБУЧАЙТЕСЬ!**

**Михаил Шестов**, вполне заслуженно, на наш взгляд, критикует традиционные и современные альтернативные системы обучения иностранному языку. Вот, например, что он пишет в своем блоге ( http://maestro2005.livejournal.com/ ):

«Англоязычные пролетарии (и, естественно, почти все иностранцы) разговаривают на языке, типа "пиджин" ("суржик", "трасянка" или "бычий язык") - упрощённая форма языка, которая развивается в среде людей, имеющих различные родные языки\* и потребность в ограниченном общении. В ОГРАНИЧЕННОМ общении... Поэтому их только этому и учат (то есть не ставят им правильную речь, которая позволила бы им продвинуться в высшие языковые касты), чтобы было кому тачку возить и команды представителей аристократии выполнять.

\* Я предлагаю считать все "диалекты" английского "иностранными языками", так как всем тем, кто неточно владеет значениями слов, произносит слова не в соответствии с какой-либо нормой\*\*, установленной самыми образованными представителями нации - нужно лечиться, как минимум, у "речевого" терапевта. :) Говоришь "магАзин", вместо "магазИн" - бегом к врачу! Не озвончаешь "д" и "с" во фразе "шоколад с добавками" - туда же! :)

\*\* "Норма" - такой уровень письменной и устной речи, который не раздражает образованных носителей языка. **Норму можно адсорбировать с помощью прослушивания и синхронного проговаривания с лучшими дикторами - носителями любого языка, а также переписывания (безошибочного калькирования) высших образцов художественной литературы** (выделение мое - **Scholium**)**.**»

Здесь он практически изложил основной принцип обучения взрослых, только авторскую реализацию этого метода мы не считаем единственно возможной.

Вместо создания исключительно собственных авторских материалов, причем основные обучающие фонетические упражнения **М. Шестов** доверяет выполнять только самому себе, либо персонально назначаемым им «авторизованным» преподавателям, мы предлагаем использовать бесплатные, общедоступные материалы из Интернета, наш **основной «джентльменский» набор**:

**1.** Высококачественные аудио материалы, с высоким битрейтом, чаще всего аудио-книги, начитанные высокопрофессиональными носителями данного иностранного языка;

- **2.** Литературные тексты на иностранном языке и
- **3.** Адекватный профессиональный перевод на нашем родном языке.

Если в качестве иностранного используется английский язык, то желательно в качественно «первого» английского языка взять его «родной» вариант – **британский королевский английский**. И только потом осваивать **элитарный (государственный) американский английский** и прочие, интересные для ученика, варианты английского диалекта.

Собственно иностранному диалекту мы будем обучаться у дикторов аудио книг. Например, у Джереми Айронза (**Jeremy Irons**) – английского актера, режиссера, продюсера.

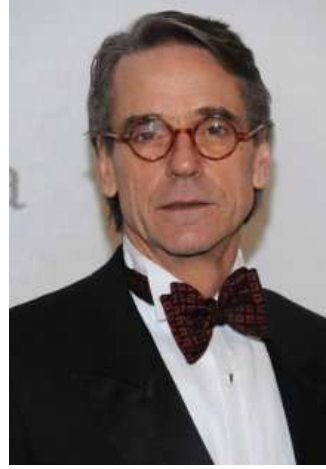

**Jeremy Irons** 

**Михаил Шестов** утверждает, что «необучаемым» взрослый человек становиться примерно после 12 лет. И что это связано с тем, что **обучение через подсознание у ребенка, в этом возрасте, «закрывается»**. А **обучение через сознание** с каждым годом ухудшается и после 25 лет практически неулучшаемое. Мы же

считаем, что подсознание «закрывается» только в режиме «автопилота», однако может быть специально активировано на протяжении всей жизни. Но чтобы работать с собственным подсознанием в «активном» режиме, необходимо задействовать одновременно не менее двух органов чувств человека, например, слух и зрение.

Этот принцип активно используется **М. Шестовым**, только он применяет его по собственным аудио / видео / текстовым материалам, мы же будем использовать этот принцип по бесплатным Интернет аудио / видео / текстовым материалам, с помощью нашей программы.

### **Обучение «по-взрослому»**

Обучение «по-взрослому» означает, что **мы используем реальные оригинальные литературные и другие значимые текстовые и аудио материалы, специальным образом обработанные для использования в качестве данных нашей программы.** Почему, «по-взрослому»? Во-первых, потому что главный субъект обучения у нас – взрослый, а во-вторых, мы будем работать с большими (не «детскими») объемами данных и достаточно сложным материалом.

Следует отметить, что при изучении абсолютно нового языка необходимо предварительно освоить грамматический минимум, иначе эффект от обучения будет на порядок ниже. «Высшую» грамматику можно изучать постепенно, по мере потребности. В основном она нужна, как высшая математика, специалистам определенного профиля. В обычной жизни ей мало кто находит применение, если хватает заученных литературных и разговорных штампов.

**Основная идея метода** заключается в формировании аудио и текстовых данных, в виде некой базы данных двуязычных и звуковых фраз, с которыми мы будем работать при помощи специально написанной программы.

При этом мы задействуем не **четыре**, как, по максимуму, у **М. Шестова,** а **пять** основных возможностей человека. Помимо использования **слуха, зрения, речи** и **рук** (для набора текстов), мы также применим очень сильное средство, а именно **творческую составляющую** данного метода – интеллектуальный процесс создания исходных данных для нашей программы.

Тем не менее, предел эффективности еще не достигнут, кто-то может предложить задействовать шесть или семь органов чувств человека, например, неиспользуемые пока **осязание** и **обоняние**. Но оставим этот путь для экстремалов $\bigcirc$ .

Конечно, новички и неопытные, в компьютерных технологиях, взрослые вполне могут пользоваться чужими данными для обучения, просто эффект тогда будет несколько ниже, хотя, с учетом трудоемкости процесса подготовки данных, этот вариант тоже заслуживает применения.

Можно говорить также о р**азличных вариантах обучения**. Например, можно обучаться как по **коротким фразам** (для начинающих), так и по **длинным фразам** (для опытных). Далее, можно работать либо **только с одним произношением** (без контрольного набора текста), либо **только тренируясь в правильном наборе** иностранных слов и предложений без звукового сопровождения. Естественно, никем не запрещается, а, наоборот, очень рекомендуется также **комплексное обучение**, когда используются все возможности ученика.

#### **Основные принципы метода Scholium**

#### **1. Усвоение грамматического минимума**

Здесь мы будем рассматривать только английский язык в качестве иностранного и русский язык как родной. Поскольку, я надеюсь, мы все уже немного знаем английскую грамматику, то информация будет очень схематичной, в пределах необходимой нам для дальнейшей работы. Начнем с азов.

Английский алфавит и правила произношения основных буквосочетаний можно взять, в минимальной части, из книги **Р.Н. Ефимовой. Фонетика. Начинаем читать, писать и говорить по-английски. Санкт-Петеребург, 2004, 144 с.** 

Американский вариант (в произношении некоторых букв) алфавита и американские правила произношения основных буквосочетаний можно почерпнуть из **Практического пособия по развитию разговорных навыков Виталия Левинталя. Говорим по-американски. Нью-Йорк, 2004, 171 с.**

Эти книги есть в Интернете, поэтому я не буду здесь ничего копировать.

Затем нам понадобятся основные правила структурирования английских предложений, таблицы спряжения глаголов во всех временах и видах, общие понятия о частях речи, чтобы более менее осмысленно препарировать текст по нашему методу. Об этом можно прочесть практически в любом хорошем учебнике английской грамматики, так что не будем специально на этом останавливаться.

Особо стоит подчеркнуть наличие необычной грамматики английского языка у **Александра Драгункина**. Подход у него достаточно оригинален и явно не скучен.

### **2. Поиск подходящих материалов в Интернете**

Затем мы ищем качественные аудио материалы с хорошим произношением у их дикторов. Но этого мало, надо чтобы существовали еще оригинальные тексты и их профессиональный перевод. Вообще говоря, нам надо будет уметь работать с дикторами, у которых очень разное произношение, как очень четкое, так и не очень. Ведь, в реальном мире, как только не говорят. Но начинать, конечно, желательно с очень хороших материалов.

Также рекомендуется использовать хороший звук с битрейтом порядка **128** КБит/сек и качественную аудио систему.

Далее, ориентироваться можно либо на высококачественный, литературный перевод, либо на очень хорошее произношение диктора. Ибо полный идеал очень маловероятен.

Для демонстрации работы нашей программы, мы выбрали первый путь и вы можете ознакомиться с ее работой по ссылкам приведенным ниже.

В качестве примера мы выбрали аудио книгу **Владимира Набокова «Лолита»**, поскольку он писал это произведение как на английском так и на русском языках. Ее читает уже упоминавшийся нами **Джереми Айронз**. У него хоть и не идеальная дикция, зато это выступление знаменитого английского актера.

Еще можно упомянуть, аудиокнигу «Сердце тьмы» Джозефа Конрада («**Heart of Darkness**» by **Joseph Conrad**). С ней мы также будем работать. Качество этой аудиокниги, такое же, как и аудиокниг Владимира Набокова.

Как пример качественной дикции, можно указать на речь американской ведущей на конференции с докладом **Криса Касперски** «Remote Code Execution Through Intel CPU Bugs» ( http://static.video.yandex.ru/swf/video/loaderplayer-blog.swf?login=matros0ff&storage\_directory=wp2dsb33kk.613 ) . К сожалению, про аудио книги этой ведущей мы ничего не знаем.

Вот ссылки на найденную нами **«джентльменскую тройку» В. Набокова** из Интернета:

1. Аудио книга «Лолита» с битрейтом 128 КБит/с - http://h33t.com/tor/0720220/nabokov-lolita-jeremy-irons-mp3-128kbps или http://h33t.com/get/0720220 .

2. Английский текст «Лолиты» - http://downloads.ziddu.com/downloadfile/16273251/VladimirNabokov-Lolita.rar.html (pdf password: **freebooks-at** ) или http://www.librius.net/b.fb2/Nabokov\_Lolita.47484.fb2.zip или http://homeenglish.ru/Lolita\_eng.rar .

3. Русский текст «Лолиты» – http://www.bookfb2.ru/book34/293633.zip или http://royallib.ru/get/fb2/nabokov\_vladimir/Lolita.zip .

Тестовые данные, подготовленные для демонстрации нашей программы, содержат озвученными всего несколько предложений, как в варианте **«коротких фраз»**, так и форме **«длинных фраз»**. Остальные материалы вы можете подготовить самостоятельно, используя формат демонстрационных данных. Либо, дожидаться, когда нужные файлы будут опубликованы на сайте **Scholium**.

**Для случая английского языка, целесообразно изучать сначала королевский британский английский, а затем элитарный (государственный) американский английский.** После, при необходимости, различные диалекты английского, включая его «подзаборные» варианты  $\mathfrak{B}$ .

Следует сказать, что упор на соответствие речи и текста есть и других авторов, например у Сэма Стинсона (**Sam Stinson)** (Hebrews 13 - http://www.youtube.com/watch?v=yROu4cBrrbk, Hebrews 10 http://www.youtube.com/watch?v=MTy-Xmk97Hw или Hebrews 7 - http://www.youtube.com/watch?v=4PXR6GChKd8 и т.п.). Но все же программу это не заменит.

К сожалению, поиск бесплатных качественных «джентльменских» наборов – «троек», для изучения языка, связано с определенными трудностями. То ли диктор не достаточно профессионален, то ли качество звука низкое, то ли есть текст на одном языке, но отсутствует на другом, то ли есть книги, но нет аудио или наоборот и т.д. и т.п. Однако думаю, что совместными усилиями Интернет сообщества, заинтересованных в этой системе обучения, мы

постепенно накопим достаточную базу данных для обучения **«по-взрослому»**. Ведь не всем, скажем, может понравиться «Лолита» для тщательного усвоения.

Да, есть еще очень интересный сайт – http://oald8.oxfordlearnersdictionaries.com/ , где можно поработать с произношением более чем **3000** слов как британском, так и в американском произношении. Ресурс просто великолепен, тем более что все слова сопровождаются **mp3**-файлами и транскрипцией. Можно даже просто выкачать все эти слова с сайта (по **12 тысяч** для **GB** и **US**) создать общий **mp3**-файл и автоматический сгенерированный **xml**-файл с данными, где вместо русского перевода, можно указать его транскрипцию. Это очень важный момент. Иностранные слова с переводом учатся очень медленно, а без перевода легко, быстро и много (**«экстремальная фонетика»**). Главное запомнить произношение и написание слов (соответствие одного другому), вначале без их перевода. Программно это можно делать по несколько сотен слов в день (правда, потребуются повторения, которые мать учения  $\bullet$ ). Зато потом, любые аудио книги могут быть распознаны на слух очень легко и можно будет без проблем работать с длинными фразами, программно которые готовить проще.

## **3**. **Подготовка данных**

Как мы уже упоминали, данные можно готовить как в формате «коротких фраз», так и в виде «длинных фраз». Интервалы фраз, соответствующего звукового файла, в миллисекундах, можно определять в любом звуковом редакторе. Имеется, правда, такой нюанс, что мы не можем достаточно произвольно резать фразы, так как иногда присутствует звуковая связка конца одного слова с началом следующего. Поэтому, желательно ориентироваться на естественные паузы диктора, в которых интенсивность звука снижается до нуля. Кроме того, в силу особенностей технологии, на которой написана наша программа, продолжительность подобной паузы должна быть несколько десятков миллисекунд, от **30** до **70**, чтобы не происходило «наезда» конца одной фразы на начало другой. Проще всего, при недостаточной продолжительности естественной паузы, вставлять паузу искусственную, порядка **100** миллисекунд. На темп речи (при «длинных фразах») это оказывает незаметное влияние.

**Примечание.** Данный текст относился к версии **1.00** программы «**Scholium**». Начиная с версии **1.01**, удалось решить проблему слабой чувствительности правой границы любого звукового интервала с **30-70** миллисекунд, до теоретически возможного минимума величиной **1** сэмпл данных (**8** байт) или, в единицах времени, **1/44.1 = 0.02** миллисекунды! Это стало возможным благодаря использованию динамических пауз вместо статических. Таким образом, сейчас нет необходимости изменять оригинальный **mp3**-файл с аудио-фразами.

Ниже приведены таблица препарирования коротких фраз, где цифрами указаны, начало и конец звукового интервала в миллисекундах.

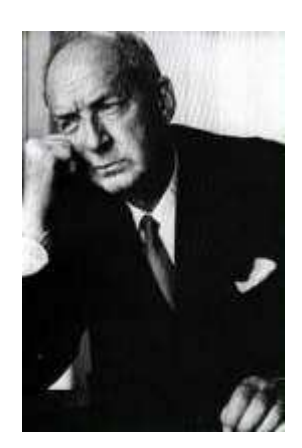

#### **Владимир Набоков**

**«Лолита» Foreword / Предисловие**

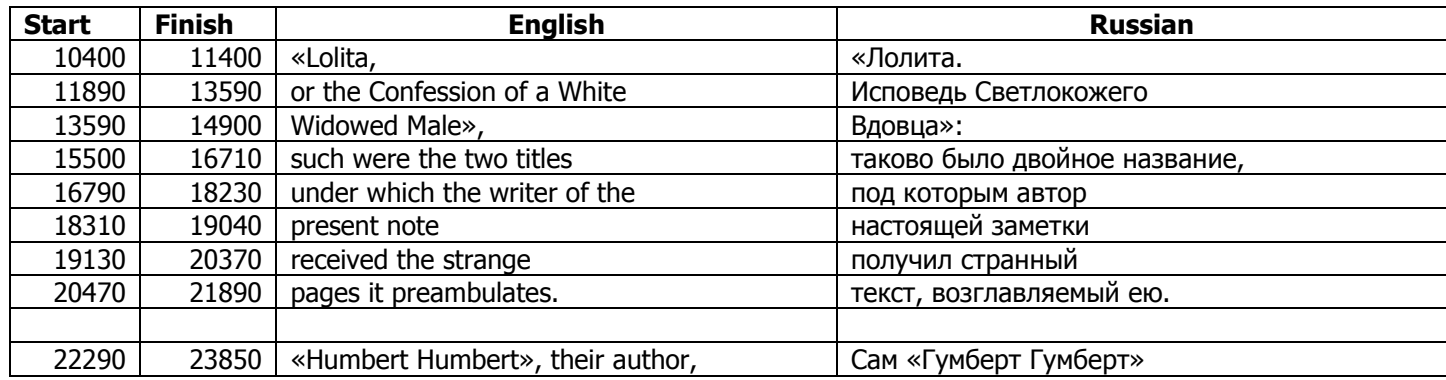

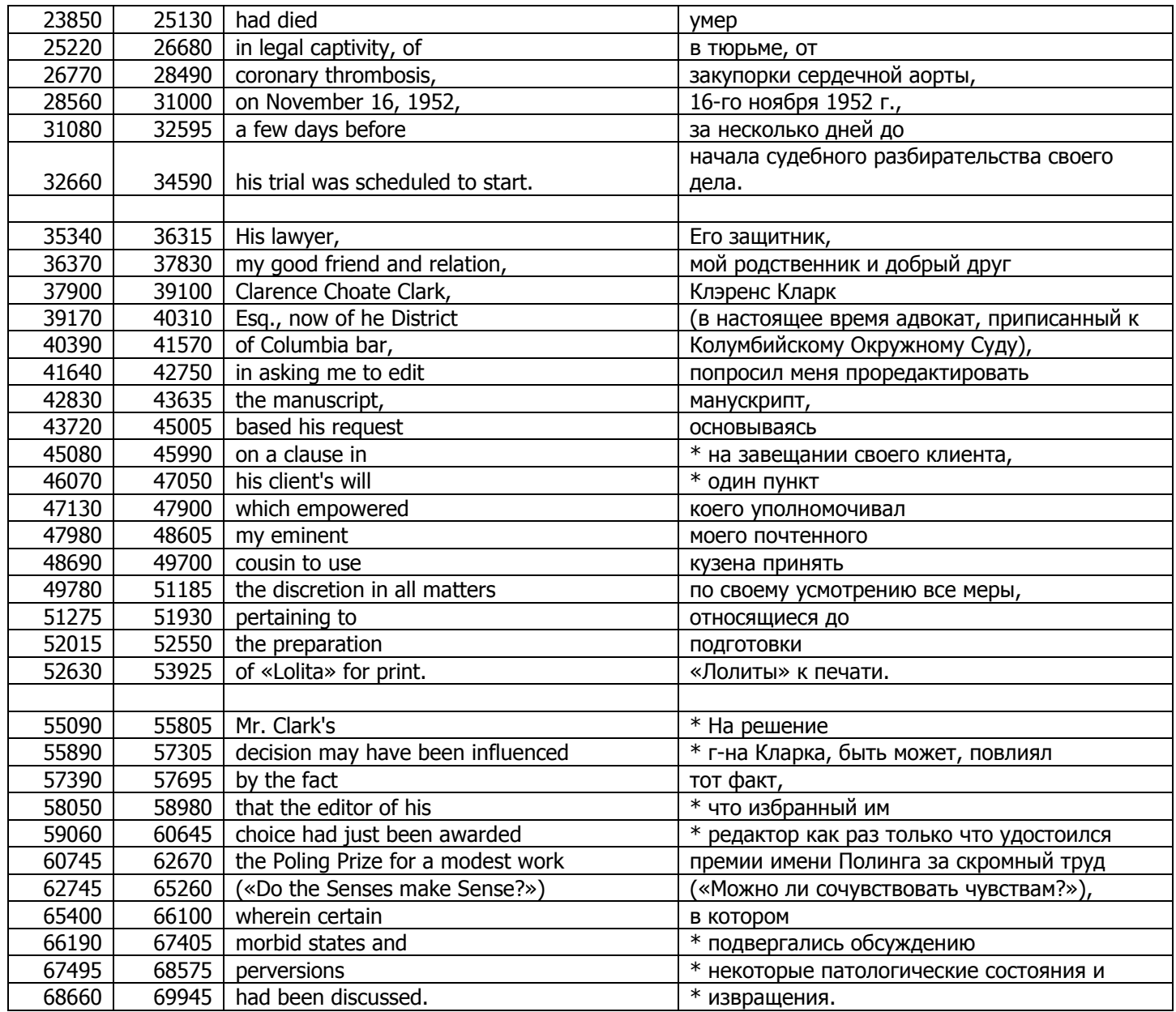

Таблица «длинных фраз» строится аналогично, только одна «длинная» фраза состоит обычно из двух-трех «коротких фраз». На базе этих таблиц формируются соответствующие **xml**-файлы, с которыми вы можете ознакомиться непосредственно в самой программе.

**Примечание.** Звездочкой **\*** обозначена инверсия, когда порядок русских фраз не соответствует порядку английских фраз. Однако в таблице «длинных фраз», инверсии может уже и не быть.

# **4. Обучение**

При комплексном обучении мы сначала слушаем определенное число раз (регулируется программно) короткие фразы, затем проговариваем их за диктором и набираем безошибочно на клавиатуре. Если допустили ошибку, то раздастся звуковой сигнал. Ввод фразы (клавишей **Enter**) не будет осуществлен, пока не будет исправлена ошибка. Затем мы переходим к следующей фразе. При желании, контрольный ввод текста можно не осуществлять и пользоваться только клавишами навигации. Если нужно повторить фразу дополнительно, то нажимаем, либо кнопку **«Повтор»** мышкой, либо клавишу **F2**. Аналогично есть команды досрочной отмены произношения (кнопка **«Стоп»** или клавиша **F8)**.

При работе с программой, мы всегда можем видеть перевод, соотнося иностранный текст с русским. Если сам перевод вызывает вопросы, то есть смысл проработать каждое слово по словарю и разобраться самостоятельно с грамматикой данной фразы.

Натренировавшись на коротких фразах, можно перейти к длинным, а затем и вовсе прослушивать все аудио целиком, сверяясь глазами с текстом оригинала.

В идеале вы должны понимать, что говорит диктор, только воспринимая его на слух. И чем больше разных дикторов вы сможете понимать, тем лучше. Аналогично, письменная речь также должна быть безукоризненной.

## **5. Практическая реализация обучающей программы «Scholium»**

Работа с программой достаточно очевидна. Имеется также краткая справка с описанием основных команд. По умолчанию, используются настройки **/data/init.xml**, как у меня, но вы можете сохранить там другие параметры. Загружается последний **xml**-файл с данными. Вручную загрузить можно с помощью команды **Ctrl+O**, либо выбрав соответствующий пункт меню. Каталог **/data** ищите в каталоге, где вы установили приложение.

На данный момент, как уже упоминалось, реальных данных еще очень мало, и предназначены пока, фактически, только для демонстрации потенциальных возможностей программы, а не для полноценного обучения, хотя, теоретически, полные данные может подготовить каждый. Образец формата данных приведен в уже упоминавшемся, каталоге **/data**. Вот его текущее содержимое:

**init.xml** – файл сохраняющий настройки приложения;

**Lolita000.xml** – основной файл с двуязычными **короткими** фразами предисловия книги В. Набокова «Лолита», пока параметры звуковых фраз определены не для всего текста;

**Lolita000\_long.xml** – основной файл с двуязычными **длинными** фразами предисловия книги В. Набокова «Лолита», пока параметры звуковых фраз определены не для всего текста;

**Lolita000.mp3** – звуковой файл предисловия данной аудио книги, для обоих вариантов **xml**-файлов. Ниже приводятся скрины обучающей программы «**Scholium**», v. 1.0.

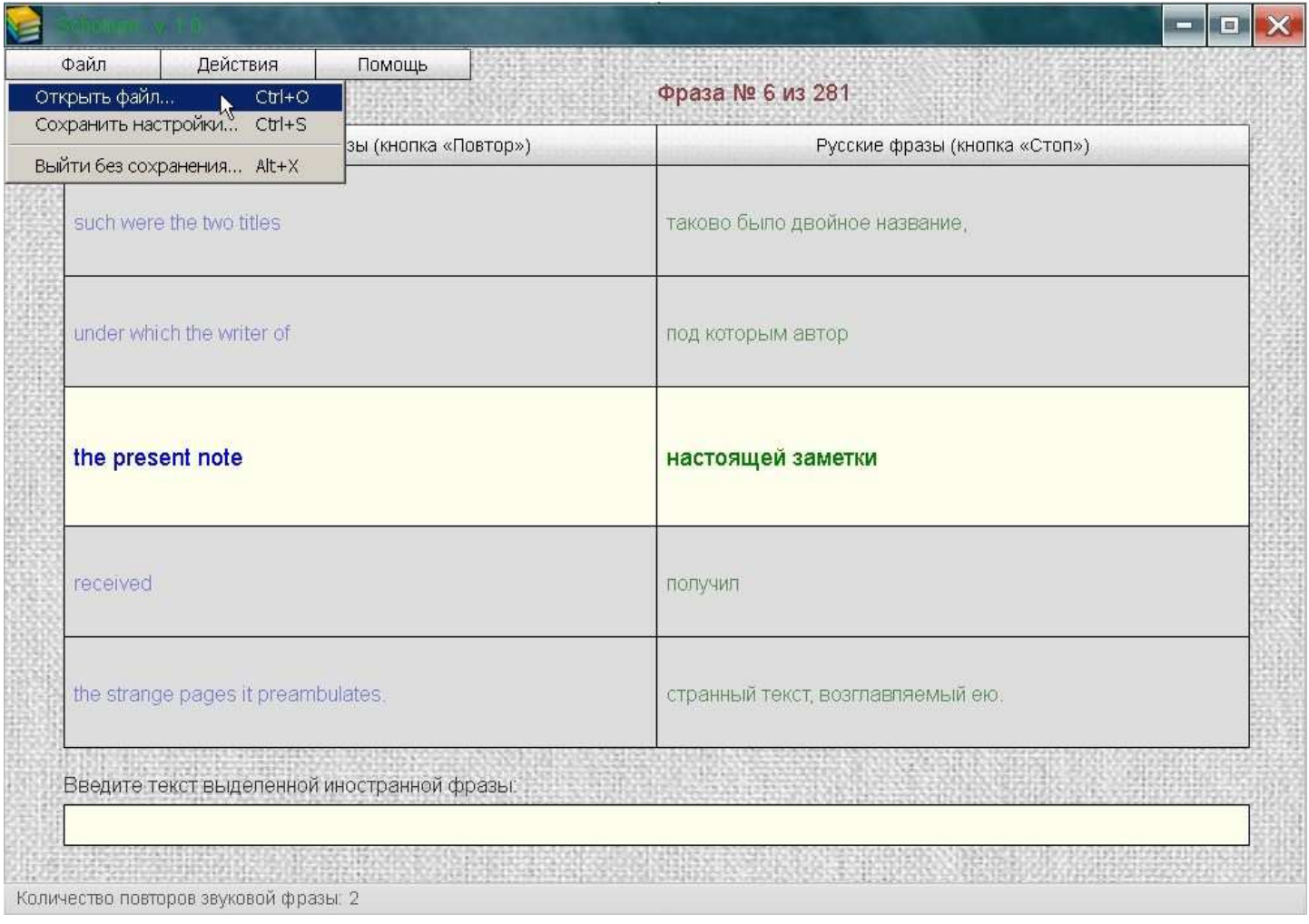

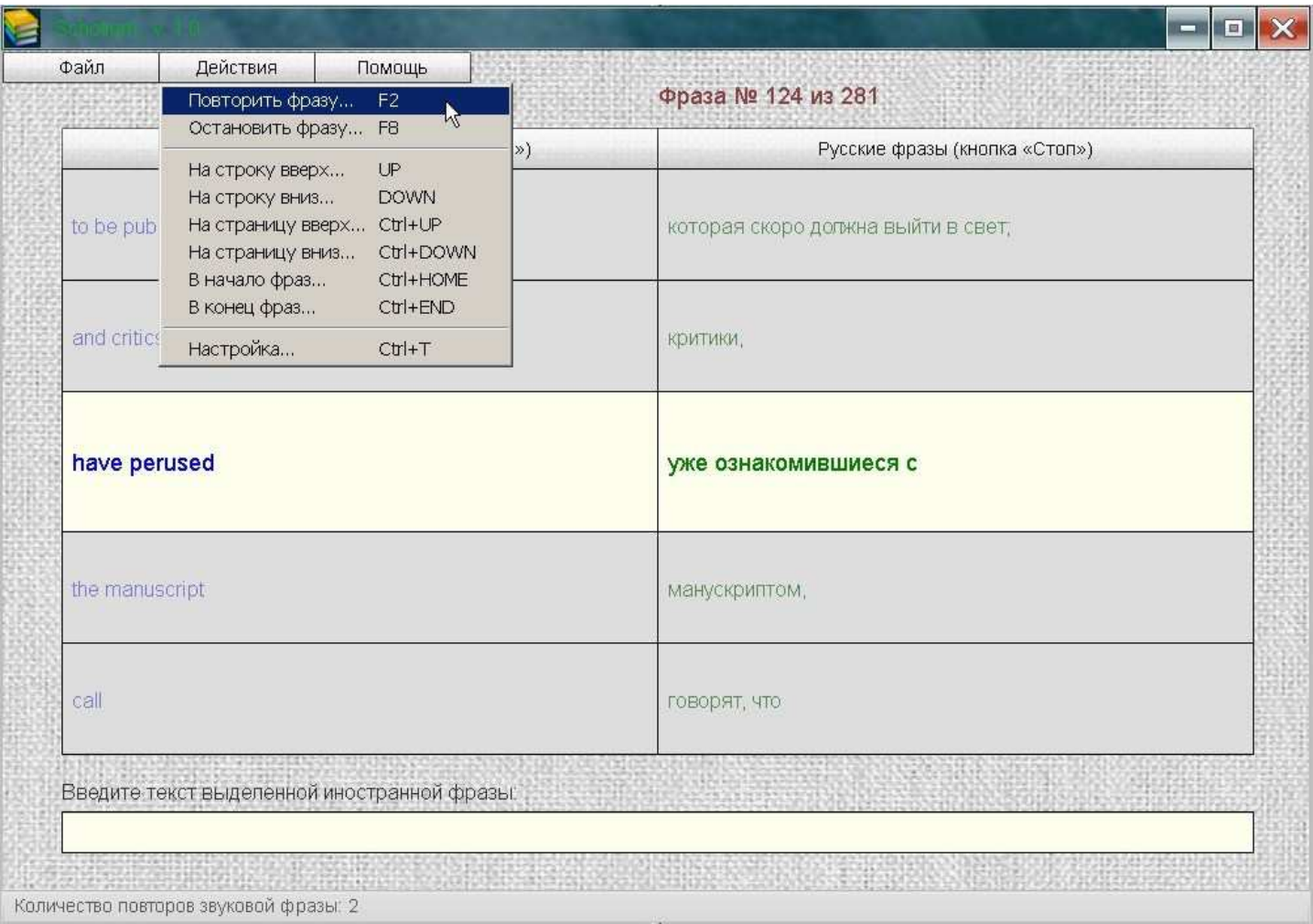

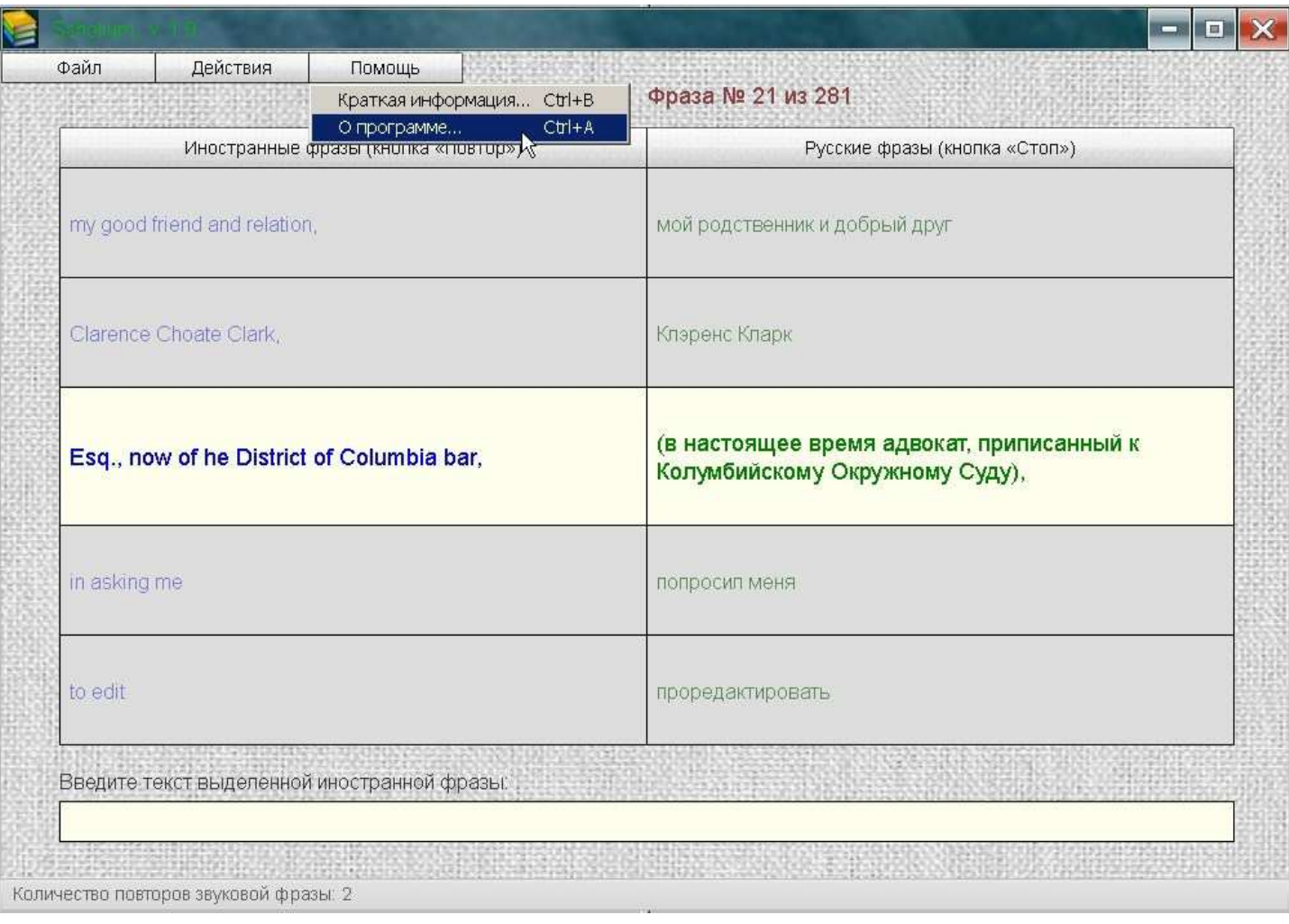

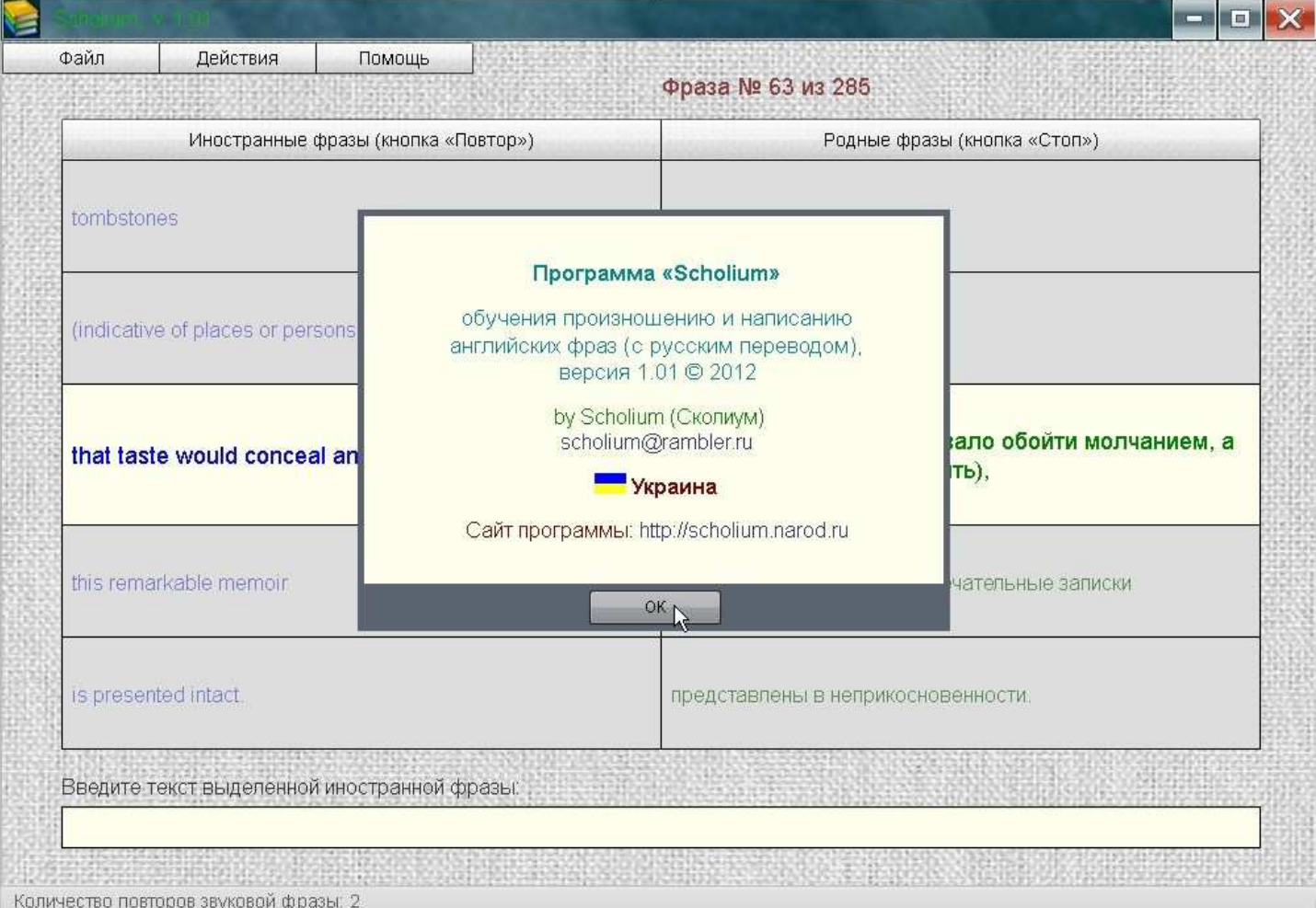

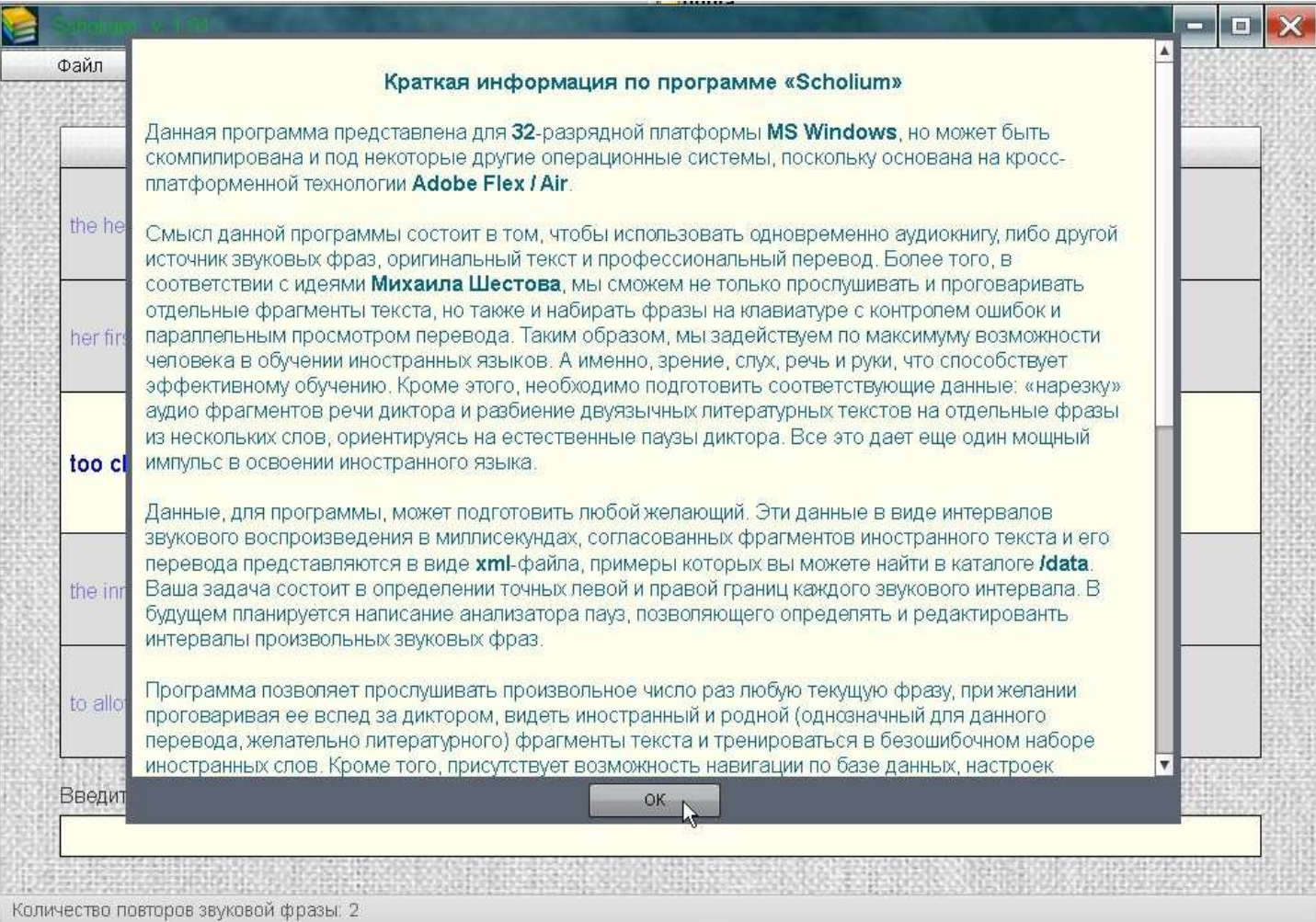

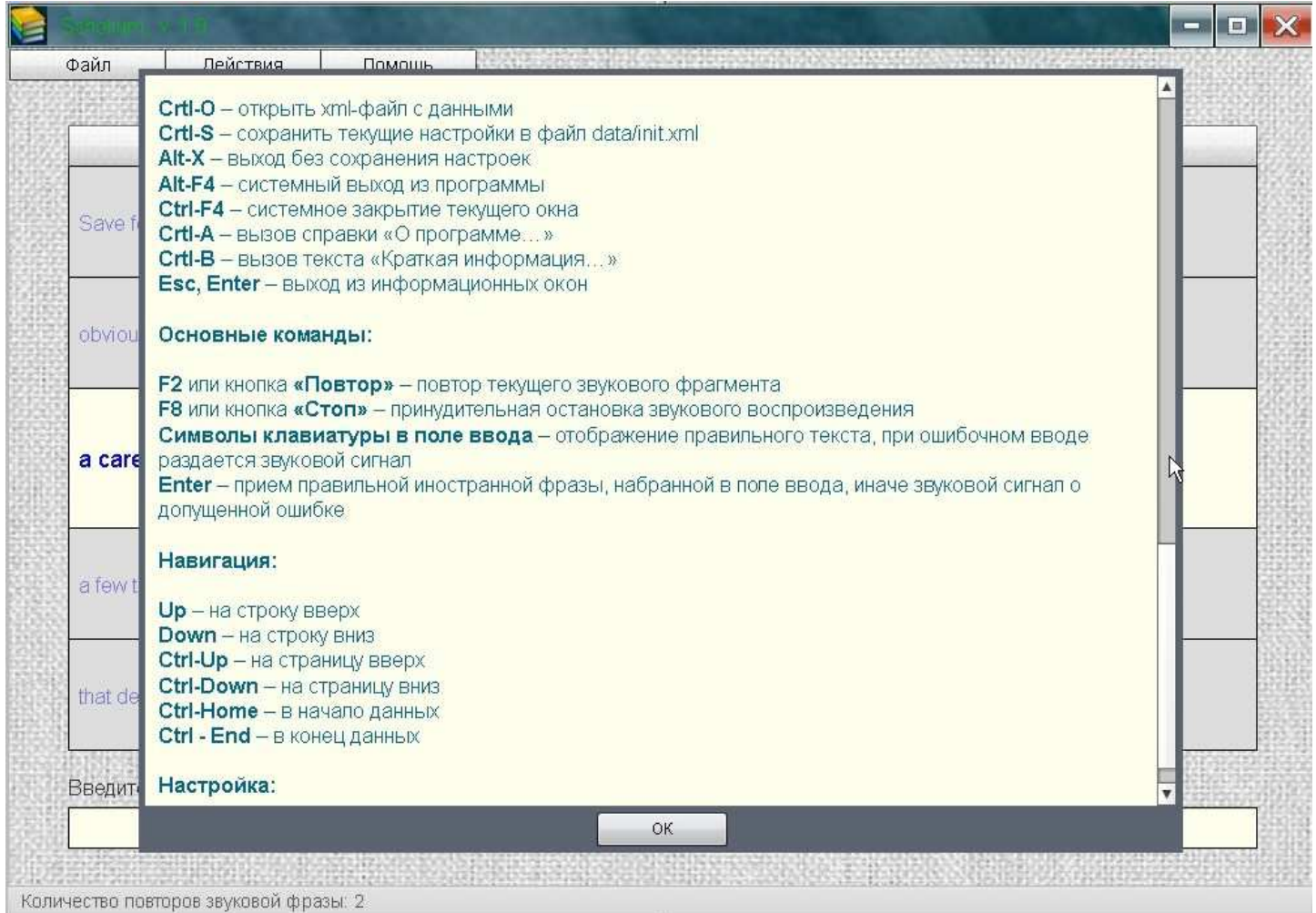

## **6. Адреса и ссылки**

## **Версия 1.00:**

http://narod.ru/disk/57030499001.41da2fa4048b487e51d8ca8d3c489eca/Scholium\_air.zip.html - чистый, кросс платформенный air-файл, **8.6** Мб, большую часть которого занимают данные в папке **/data** . При установке запрашивается OS-ориентированный фреймворк **Adobe AIR**, для **Win32** это:

http://get.adobe.com/ru/air/thankyou/?installer=Adobe\_AIR\_3.3\_for\_Win32

либо можно взять то же самое у меня, **14.8** Мб:

http://narod.ru/disk/56691898001.4e573194113ca90330228668a0a60c9a/AdobeAIRInstaller-3.3.0.3670.zip.html

Если этот фреймворк уже установлен, то другие подобные программы будут использовать его локально.

Можно не инсталлировать программу, при установленном фреймворке, а сразу использовать версию

http://narod.ru/disk/57030613001.f10279a4a1f63289bb0a8e4a2b376c6f/Scholium\_no\_portable.zip.html ,

размером **8.6** Мб. Тем не менее, можно не скачивать и не устанавливать фреймворк, а сразу применить **portable Win32** версию:

http://narod.ru/disk/57030791001.8c47f4c350f8331a9909d9603523faa0/Scholium\_portable.zip.html ,

размером **26.7** Мб.

## **Версия 1.01:**

http://narod.ru/disk/59334328001.5e216ad5ab56070e4526c22acc19d27a/Scholium-1.01\_air.zip.html - **air**-файл, размером **7.6** Мб.

http://narod.ru/disk/59333944001.45e291e27efb666c7c910cb1cbdbe729/Scholium-1.01 no portable.zip.html - версия программы для уже установленного фреймворка, размером **7.7** МБ.

http://narod.ru/disk/59333886001.3d0d739f85dff67624308dc19dfb8664/Scholium-1.01\_portable.zip.html - **portable** версия программы, размером **25.7** МБ.

## **7. Данные к программе**

http://narod.ru/disk/57748820001.69434fcec8de8c35a3a02687b4e85b53/Scholium\_Swedish01.zip.html - первый урок шведского языка, препарированный материал от "Шведского радио", **24.4** Мб, большой объем данных за счет качества аудио: **256:2:44** и, кроме того, оригинальный файл не подвергался сокращению, только вставлено несколько искусственных пауз продолжительностью по **100** миллисекунда каждая.

Постепенно, тестовые данные будут заменяться рабочими, программа изменяться на новую версию и эти ссылки будут заменены другими, что можно будет отслеживать на моем сайте: http://scholium.narod.ru в разделе **«Программы»**.